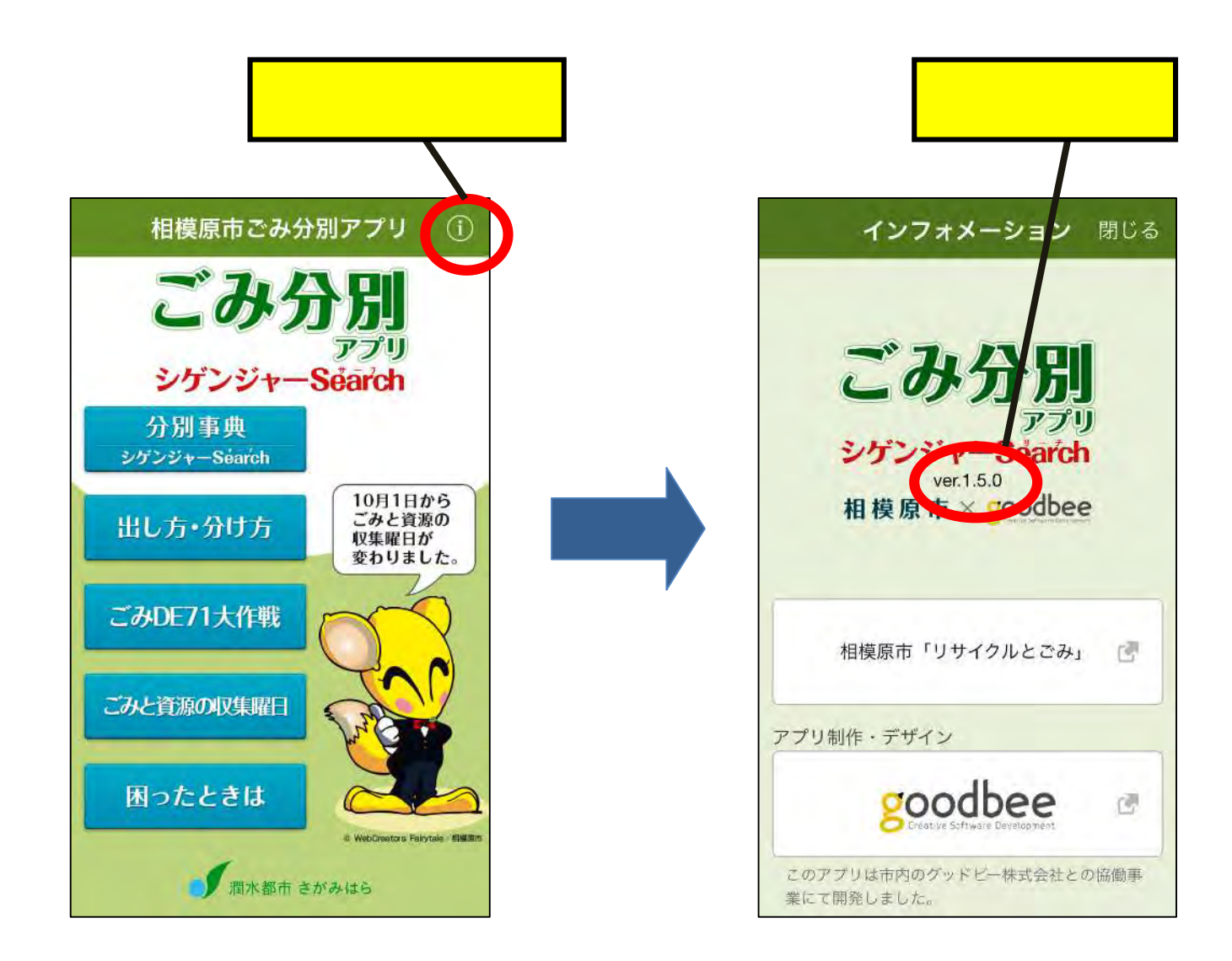

Search